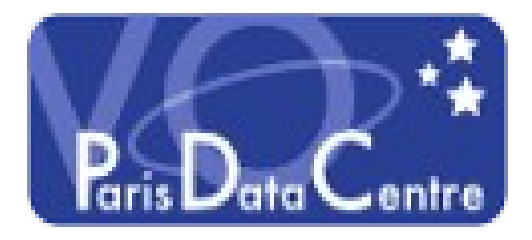

# **Handle moc footprint, datamodel and database schema name**

### Pierre Le Sidaner, Markus Demleitner, Jonathan Normand

**1**

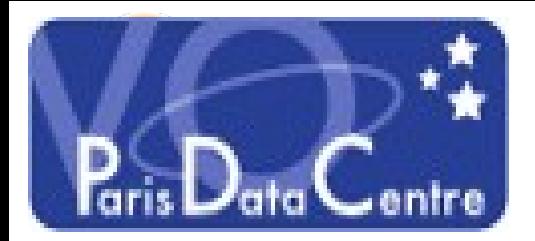

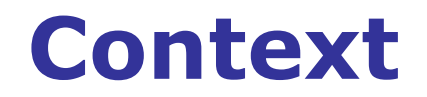

### **MOC is coverage description for collection, how to register it.**

**In TAP we want to find all services related to a core data model, like ObsCore or EPNCore.**

 **We want this information to be handle by the registration of the collection.** 

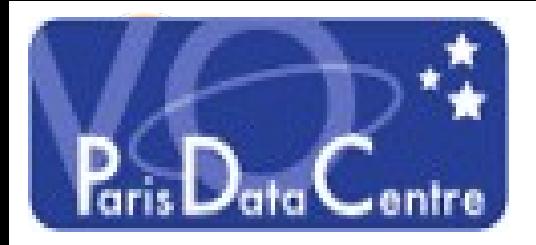

# **Registering MOC**

## **<instrument>Cassini/CIRS</instrument>**

#### **<coverage>**

 **<footprint ivo-id="ivo://mocivod"> http://voparissrv.obspm.fr/vo/survey/esor/moc/Mocesor.fits </footprint>**

**</coverage>**

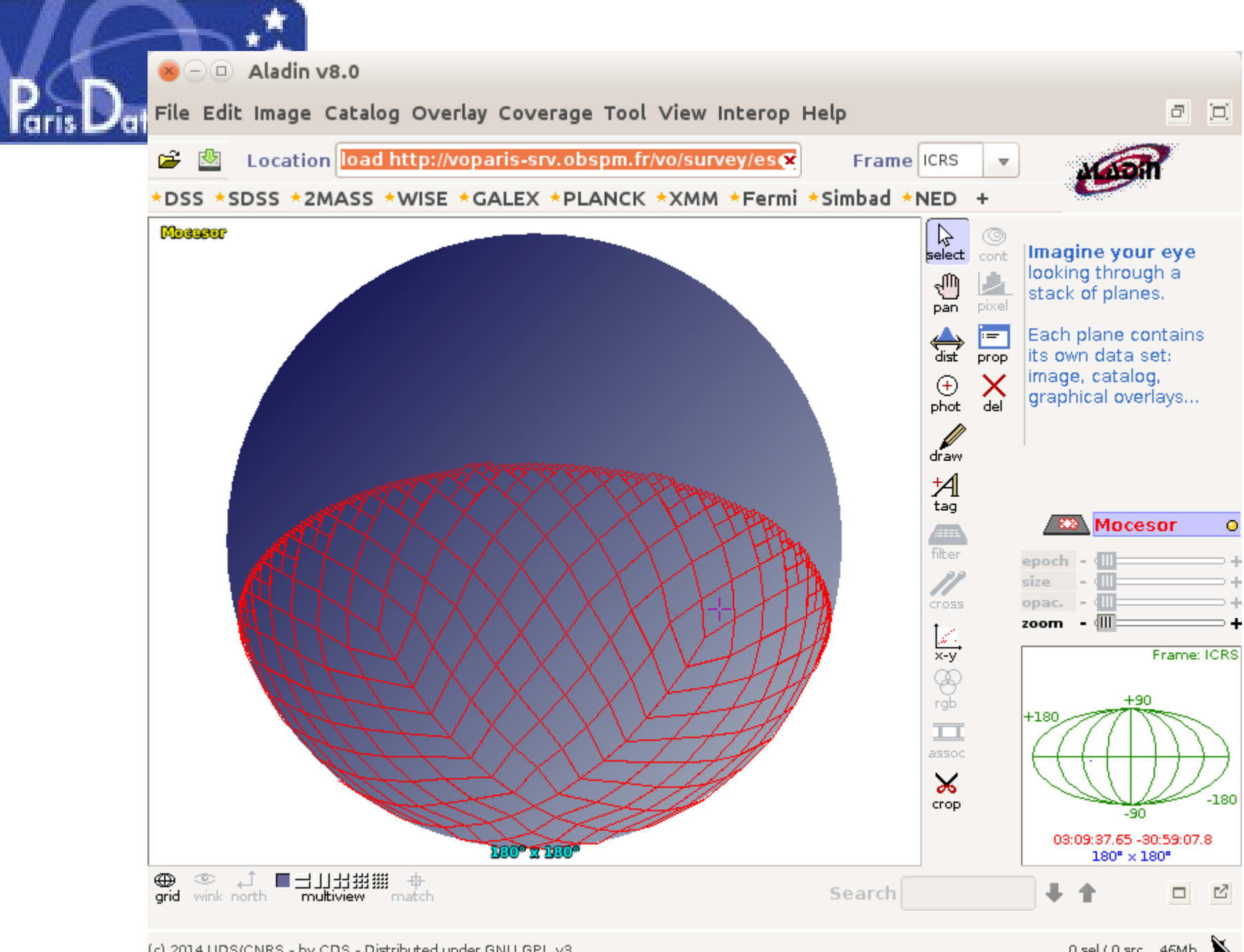

(c) 2014 UDS/CNRS - by CDS - Distributed under GNU GPL v3

**4**

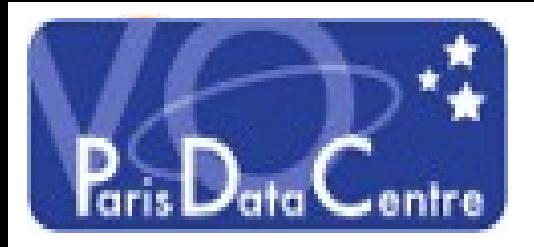

### *Solution 1 using CatalogService*

<capability standardID="ivo://ivoa.net/std/TAP" xsi:type="tr:TableAccess"> <interface role="std" xsi:type="vs:ParamHTTP"> <accessURL use="base">http://voparistap.obspm.fr/\_\_system\_\_/tap/run/tap</accessURL> </interface>

 <dataModel ivo-id="ivo://vopdc.obspm/std/EpnCore-1.0">EpnCore-1.0</dataModel>

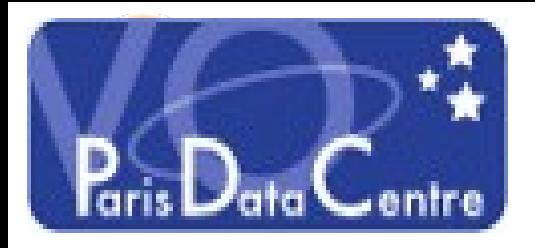

*Solution 2 using CatalogService*

<tableset> <schema> <name>titan</name> <table> <name>titan.epn\_core</name> <utype>epncore\_related\_utype</utype> </table> </schema> </tableset>

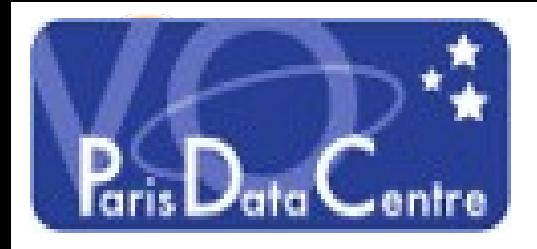

# **Conclusion**

- **MOC can be an easy alternative to STC footprint badly filled in the registry.**
- **Registering DataCollection as CatalogService will allow to have SCS, TAP and Simple Access in a single VOResource .**
- **All specific information fit into CatalogService for EPNTap**